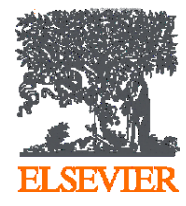

# **SciVal**

Алия Оспанова Андрей Локтев

Апрель 2019

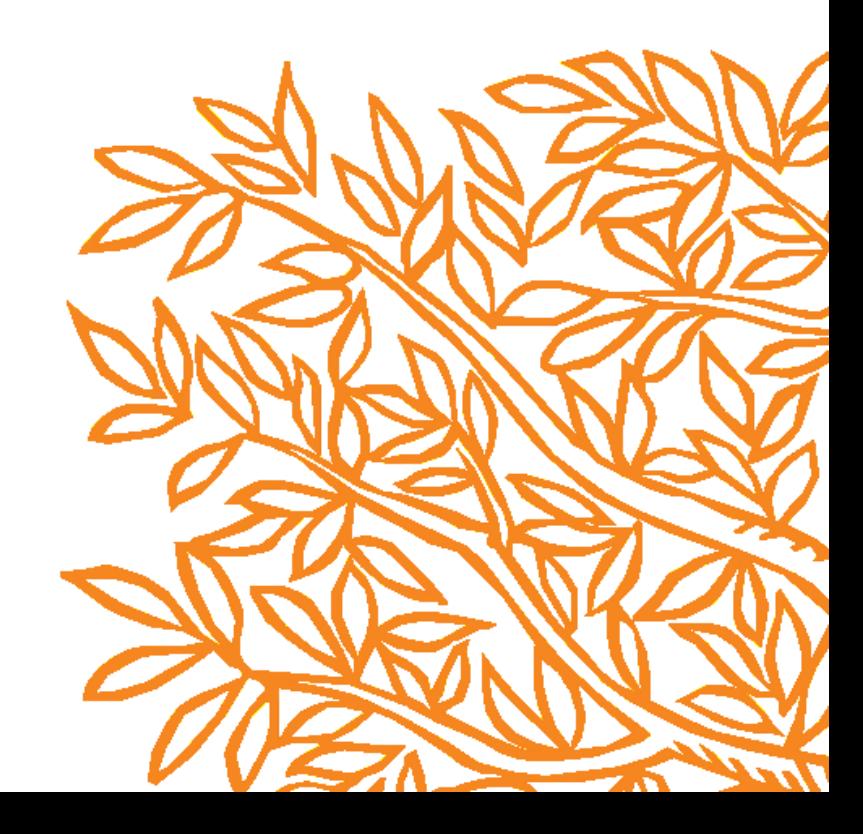

Cited Patent count: 0 Academic-Corporate Collaboration: 0.6% Publications: 3,277 Citations: 10,317 CPA: 3,1 **Field Weighted Citation Impact: 0.56** International collaboration: 53.2% Top journal percentile: Top citations percentil Scientific organizations: 54 Authors with h-index<1.0: 488

# Рейтинги

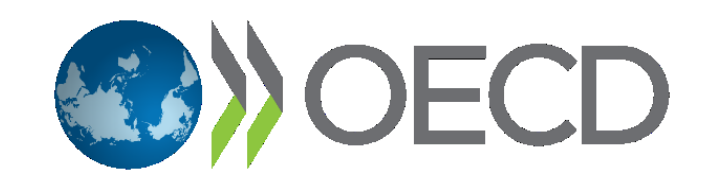

Рейтинги, зависят от Показателей:

- Организаций
- Учёных
- Журналов
- Публикаций

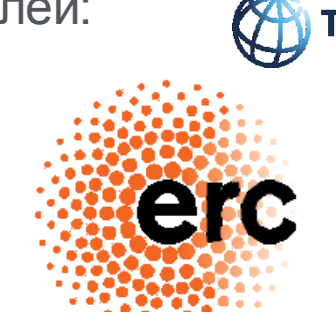

European Research Council

Established by the European Commission

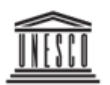

Educational, Scientific and **Cultural Organization** 

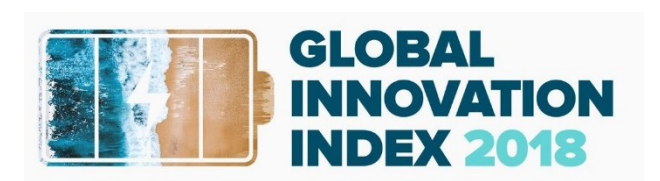

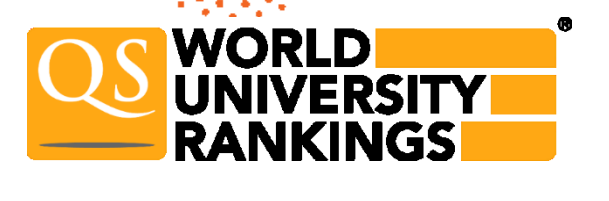

![](_page_2_Picture_14.jpeg)

![](_page_2_Picture_15.jpeg)

![](_page_2_Picture_16.jpeg)

Для подготовки аналитических отчётов, WE Forum использует данные ERC(European Research Council), OECD, UN analytics, THE(Times Higher Education) и QS рейтинги и другие. Все эти организации официально и эксклюзивно 4/12/2019 используют Скопус для измерения наукометрических показателей

![](_page_2_Picture_18.jpeg)

![](_page_2_Picture_19.jpeg)

# Методология

**ET SEV** 

![](_page_3_Picture_1.jpeg)

![](_page_3_Figure_2.jpeg)

## МЕТОДОЛОГИЯ РЕЙТИНГОВ THE, QS И ARWU: КАКИЕ РЕЗУЛЬТАТЫ ОТ УНИВЕРСИТЕТОВ МОЖНО ОЖИДАТЬ **B KAKWE CPOKW?**

![](_page_4_Picture_1.jpeg)

TIMES HIGHER EDUCATION (THE) **QS WORLD UNIVERSITY ACADEMIC RANKING OF WORLD UNIVERSITY RANKINGS WORLD UNIVERSITIES (ARWU) RANKINGS** 

![](_page_4_Picture_34.jpeg)

![](_page_4_Picture_4.jpeg)

#### **Основной рейтинг - WUR**

## МЕТОДОЛОГИЯ РЕЙТИНГОВ THE, QS И ARWU: КАКИЕ РЕЗУЛЬТАТЫ ОТ УНИВЕРСИТЕТОВ МОЖНО ОЖИДАТЬ **B KAKWE CPOKW?**

![](_page_5_Picture_1.jpeg)

TIMES HIGHER EDUCATION (THE) QS WORLD UNIVERSITY **ACADEMIC RANKING OF WORLD UNIVERSITIES (ARWU) WORLD UNIVERSITY RANKINGS RANKINGS** 

![](_page_5_Picture_34.jpeg)

#### **Productivity**

Per-capita performance 10%

![](_page_5_Picture_6.jpeg)

Основной рейтинг - WUR

**Методология глобального** 

![](_page_6_Picture_1.jpeg)

- Consistent, simple methodology
- Stable results
- Discipline independent
- Language independent
- Low dependence self-reporting **EL SEVIEI**

![](_page_6_Figure_7.jpeg)

![](_page_7_Figure_0.jpeg)

![](_page_7_Picture_1.jpeg)

![](_page_7_Picture_2.jpeg)

#### Independent Measures

Powered by Scopus<sup>\*</sup>

#### ACADEMIC **REPUTATION**

9

#### EMPLOYER **REPUTATION**

#### **CITATIONS** PER PAPER

H **INDEX** 

### Следить за корректностью

![](_page_9_Picture_1.jpeg)

![](_page_9_Picture_2.jpeg)

![](_page_9_Picture_3.jpeg)

![](_page_9_Picture_4.jpeg)

# SciVal доступен по адресу www.scival.com

#### Login

SciVal is a ready-to-use solution with unparalleled power and flexibility, which enables you to navigate the world of research and devise an optimal plan to drive and analyze your performance.

#### $(*=required fields)$

![](_page_10_Picture_64.jpeg)

New to SciVal? Find out what the new generation of SciVal can do for you.

Configure, visualize and export information according to your personal needs through SciVal's integrated modular platform:

![](_page_10_Picture_7.jpeg)

#### Overview

Get a high-level overview of the research performance of your Institution, other Institutions, Countries and Groups of Researchers.

![](_page_10_Picture_10.jpeg)

Benchmarking Compare and benchmark your Institution to other Institutions, Researchers and Groups of Researchers using a variety of metrics.

![](_page_10_Picture_12.jpeg)

Collaboration Explore the collaboration network of both your Institution and other Institutions.

![](_page_10_Picture_14.jpeg)

**Trends** Get the current scientific trends to determine a new research strategy, find collaboration opportunities and rising stars.

![](_page_10_Picture_16.jpeg)

Если вы ранее не регистрировались в Scopus или ScienceDirect, пройдите по **ССЫЛКЕ Register Now.** 

# SciVal в одном слайде

#### **Overview**

![](_page_11_Picture_2.jpeg)

![](_page_11_Figure_3.jpeg)

#### **Сollaboration**

![](_page_11_Picture_5.jpeg)

#### **Trends**

![](_page_11_Picture_7.jpeg)

![](_page_11_Picture_8.jpeg)

- Анализ большого объема данных
- Аналитические данные по 220 странам
- Аналитические данные по 7500 организациям
- Возможность анализа на индивидуальном уровне на основе авторских профилей; структурных подразделений (на основе авторских профилей)
- Возможность самостоятельно создавать объект для анализа (на основе заданных критериев поиска)
- Анализ по более 20 метрикам (с разными вариантами, напр. цитируемость с самоцитируемостью и без), включая новые показатели Views (просмотры востребованность) и Economic Impact (цитируемость в патентах – практическое применение)
- Карты компетенций для организаций (на основе социтирования)

### Архитектура SciVal

![](_page_12_Picture_1.jpeg)

#### **Create and select research entities**

Big Data technology

Publication, citation and Scopus usage data awarded grants, mass media mentions, patent-article citations

![](_page_12_Picture_6.jpeg)

## Источники данных SciVal

![](_page_13_Figure_1.jpeg)

Publication, citation and Scopus usage data, mass media mentions, patent-article citations

![](_page_13_Picture_3.jpeg)

# Что такое Scopus?

22,800+ академических журналов 5,000+ издательств из 105 стран 145,000+ книг

25+ млн. патентных записей

Метрики журналов:

SNIP: The Source-Normalized Impact per Paper SJR: The SCI mago Journal Rank CiteScore

![](_page_14_Figure_5.jpeg)

#### **АКАДЕМИЧЕСКИЕ РЕЙТИНГИ**

![](_page_14_Picture_7.jpeg)

![](_page_14_Picture_8.jpeg)

#### Содержание Scopus и данные в SciVal

![](_page_15_Figure_1.jpeg)

![](_page_15_Picture_2.jpeg)

#### На какие вопросы можно ответить с помощью SciVal?

"Как мы можем продемонстрировать свои сильные стороны для успешной подачи заявки на грант?"

"Я рассматриваю разные сценарии создания нового научного центра. Какие данные могут мне помочь в принятии решения?"

![](_page_16_Picture_3.jpeg)

![](_page_16_Picture_4.jpeg)

"Проректор едет с визитом в Китай. С кем мы там сотрудничаем и как мы можем развить это или новое сотрудничество?"

"Как мне определить ведущих специалистов в своей области исследования для поиска вариантов сотрудничества?"

![](_page_16_Picture_7.jpeg)

#### Более 30 разных метрик для решения ваших задач

**Productivity metrics** Scholarly Output **Coutputs in Top Percentiles** Publications in Top Journal Percentiles

#### **Citation Impact metrics**

**Citation Count** Citations per Publication Cited Publications **Number of Citing Countries** *h*-indices (*h*, *g*, *m*) **Field-Weighted Citation Impact** Citing-Patent Count Patent-Cited Scholarly Output Patent-Citations Count Patent-Citations per Scholarly Output

#### **Collaboration metrics**

Collaboration (geographical)

Collaboration Impact (geographical)

Academic-Corporate Collaboration

Academic-Corporate Collaboration Impact

#### **Disciplinarity metrics**

Journal count Journal category count

#### **Usage metrics (Trends module)**

Views Count Views per Publication Field-Weighted Views Impact

#### **Societal Impact Metrics**

Mass Media Media Exposure

![](_page_17_Picture_15.jpeg)

## Research Metrics Guidebook

Для более полного понимания метрик вам доступен Учебник по наукометрическим показателям на английском (Research Metrics Guidebook) с подробным описанием всех метрик в SciVal.

- **Принципы расчета**
	- − Scopus как источник данных
- **Выбор подходящих метрик**
	- − Что влияет на их значение?
- **Для каждой метрики**
	- − Ситуации, когда метрика полезна
	- − Когда следует быть осторожным и как устранить недостатки
	- − Рабочие примеры применения

![](_page_18_Picture_10.jpeg)

#### 4.0 SciVal and research metrics

![](_page_18_Picture_77.jpeg)

#### Два золотых правил использования метрик

Всегда используйте количественные и качественные метрики для принятия решений

Всегда используйте более одного наукометрического показателя для количественной оценки

**Используйте преимущества двух подходов,** не заменяйте один другим

Объединение двух подходов позволяет точнее восстановить **полную картину**

**Новое знание** появляется, когда эти подходы показывают разные сообщения

Сильная сторона одной метрики может **дополнить** слабость другой

Есть **много путей** добиться успеха

**Использование нескольких метрик**  помогает бороться с накруткой

# Как выбрать метрику?

**6 факторов** могут влиять на наукометрический показатель:

- Объем выборки
- Тип публикации
- Манипуляции
- Научная область
- Охват базы данных
- Временной период

![](_page_20_Picture_55.jpeg)

#### Подробнее о некоторых метриках - FWCI

FWCI (показатель цитируемости, взвешенный по предметной области, Field-weighted citation impact) – отношение числа цитирований, полученных анализируемыми публикациями, к среднему число цитирований, полученных публикациями того же типа, в той же области и за тот же промежуток времени.

Мировой FWCI равен 1. Например, FWCI=1.16 означает, что цитируемость анализируемых статей на 16% выше мировой, а FWCI=0.91 означает, что цитируемость анализируемых статей на 9% меньше мировой. SciVal Home Overview Benchmarking Collaboration Trends Reporting My SciVal Scopus a Q Galina Yakshonak

![](_page_21_Figure_3.jpeg)

![](_page_21_Picture_4.jpeg)

## Классификаторы SciVal

ASJC - All Science Journal Classification Used in Scopus. This is the default scheme in SciVal. View more details

FOS - Field of Science and Technology (FOS) Classification Used in the Frascati Manual of the Organisation for Economic Co-operation and Development (OECD). View more details

QS - Quacquarelli Symonds Classification Used in QS World University Rankings. It covers 5 subject areas and 46 subjects. View more details

THE - Times Higher Education Classification Used in the THE World University Rankings. It covers 11 subject areas mapped to ASJC. View more details

FoR - Fields of Research (FoR) List  $\triangle$ Part of the Australian and New Zealand Standard Research Classification. View more details

**KAKEN** - Database of Grants-in-Aid for Scientific Research  $\Lambda$ KAKEN category definitions are used by the Japanese Kakenhi Program and covers approximately 300 categories organized into 4 levels. View more details

REF 2014 - Units of assessment (UOAs) A Used in the REF 2014 exercise administered by the Higher Education Funding Council for England (HEFCE). View more details

![](_page_22_Picture_8.jpeg)

## Домашняя страница SciVal

![](_page_23_Picture_1.jpeg)

![](_page_23_Picture_2.jpeg)

See the full list of features and benefits in the March

### **Login** Основные уровни/объекты анализа

SciVal предлагает анализ по 5 различным уровням/типам объектов - 7500 готовых организаций и групп

![](_page_24_Figure_2.jpeg)

- Доступно в модулях Overview , Benchmarking, Trends

организаций (на основании Scopus AF) - Возможность создавать группу из организаций самостоятельно - Доступно в модулях Overview , Benchmarking, Collaboration

- Пользователь определяет/добавляет Researchers и Groups (на основании Scopus AUTH-ID) - Доступно в модулях Overview , **Benchmarking** 

- Пользователь добавляет Publication Set (на основе публикаций автора или publication ID) или через импорт из **Scopus** - Доступно в модулях Overview , Benchmarking, Trends

- 220 готовых стран и групп стран

- Пользователь может создать свою собственную группу из готовых стран
- Доступно в модулях Overview , Benchmarking, Collaboration

![](_page_24_Picture_10.jpeg)

![](_page_25_Picture_0.jpeg)

739

Citations per Publication  $7.7$ 

 $h5$ -index $(i)$ 

11

![](_page_25_Picture_5.jpeg)

### Общие показатели организации, включая рейтинговые

![](_page_26_Picture_8.jpeg)

### Какие публикации приносят «выгоду» организации?

![](_page_27_Figure_1.jpeg)

# Оценка публикаций в коллаборациях

#### Collaboration 念

#### + Add to Reporting Shortcuts  $\vee$

Publications at the Tashkent Institute of Irrigation and Agricultural Mechanization Engineers, by amount of international, national and institutional collaboration

![](_page_28_Picture_19.jpeg)

![](_page_28_Picture_5.jpeg)

# Возможности коллабораций – текущая ситуация

![](_page_29_Picture_1.jpeg)

# Возможности коллабораций - в будущем

![](_page_30_Picture_7.jpeg)

2422

#### Сравнение по различным показателям, за любой

![](_page_31_Picture_1.jpeg)

**EL SEVIER** 

 $\perp$  y-axis  $\vee$ 

#### Scholarly Output \$

#### $\frac{1}{x}$  x-axis  $\sqrt{ }$ **Publication Year**

![](_page_32_Figure_3.jpeg)

#### Institutions and Groups

 $\circ$  Bubble size  $\vee$ 

- in National University of Uzbekistan named after Mirzo Ulugbek
- *fff* Samarkand State University
- ▼ m Tashkent Institute of Irrigation and Agricultural Mechanization Engineers
- m Tashkent Medical Academy
- m Tashkent State Technical University
- ▲ fft Turin Polytechnic University in Tashkent
- D View list of Scopus Sources for the selected Researchers and Groups

![](_page_32_Picture_12.jpeg)

#### $\perp$  y-axis  $\vee$ Field-Weighted Citation Impact  $$$

![](_page_33_Figure_1.jpeg)

 $\circ$  Bubble size  $\vee$ 

![](_page_33_Figure_3.jpeg)

#### Institutions and Groups

- ◆ 俞 National University of Uzbekistan named after Mirzo Ulugbek
- m Samarkand State University
- m Tashkent Institute of Irrigation and Agricultural Mechanization Engineers
- ▼ 俞 Tashkent Medical Academy
- ▲ m Tashkent State Technical University
- **m** Turin Polytechnic University in Tashkent

#### Countries and Groups

- Uzbekistan ۰
- **b** World

![](_page_33_Picture_14.jpeg)

#### $\perp$  y-axis  $\vee$ Field-Weighted Citation Impact  $$$

#### $\frac{1}{x}$  x-axis  $\sqrt{ }$ Collaboration \*

![](_page_34_Figure_2.jpeg)

Collaboration(%)

#### $\circledcirc$  Bubble size  $\vee$ Scholarly Output \$

Institutions and Groups

- **血 National University of Uzbekistan** named after Mirzo Ulugbek
- m Samarkand State University
- **俞 Tashkent Institute of Irrigation and** Agricultural Mechanization Engineers
- 俞 Tashkent Medical Academy
- m Tashkent State Technical University
- **俞 Turin Polytechnic University in** Tashkent

#### Countries and Groups

**O ED** Uzbekistan

View list of Scopus Sources for the selected Researchers and Groups

![](_page_34_Picture_15.jpeg)

### Детальный анализ на уровне статьей

![](_page_35_Picture_5.jpeg)

![](_page_35_Picture_2.jpeg)

### Детальный анализ на уровне статьей (2)

![](_page_36_Figure_1.jpeg)

![](_page_36_Picture_151.jpeg)

Export publications > Cancel >

## Новый шаг в анализе науки

- Замена устаревшего подхода в виде "компетенций" (сложных для понимания, с ограничением в сравнении и основанных на 5 летней выборке), новым подходом в выделении направлений и "выдающихся" среди них (topics of prominence)
- $\sim$  100,000 стабильных, глобальный направлений
- Кластеризация основана на структуре цитирования
- Индикатор "Prominence" основан на комбинации недавнего цитирования, недавнего использования и показателя CiteScore
- Возможность сравнения организаций и стран
- Высокая точность расчета
- Представление в модулях Overview и Trends

![](_page_37_Picture_8.jpeg)

![](_page_37_Figure_9.jpeg)

![](_page_37_Picture_10.jpeg)

### Пример модели и карта

- Данные Scopus 1996-2013
- 582 млн цитирующих-цитируемых пар, 24.6 млн источников EID, 23.8 млн цитируемых не индексируемых EID
- Расчет значения связей для 582 млн пар
- Использование SLM (smart local moving algorithm) с разрешением  $3 \times 10-5$
- Несколько кластеров с <50 единицами влились в более крупные кластеры
- Результат 91,726 кластеров (научных тем)

![](_page_38_Figure_7.jpeg)

Klavans, R. and K.W. Boyack, Research portfolio analysis and topic prominence. Journal of Informetrics, 2017 (under review).

![](_page_38_Picture_9.jpeg)

### Модель может быть расширена со временем

- Работы 2013-2015 были дополнительно добавлены к существующей модели с их ссылками (90% точности)
- Нет необходимости в построении новой модели каждый год
- Такая стабильность позволяет использовать ее для принятия решений

![](_page_39_Figure_4.jpeg)

![](_page_39_Picture_5.jpeg)

## Что это дает отдельному ученому?

![](_page_40_Figure_1.jpeg)

![](_page_40_Picture_2.jpeg)

# Что это дает отдельному ученому?

![](_page_41_Figure_1.jpeg)

![](_page_42_Picture_30.jpeg)

ELSEVIER

# Подробный анализ темы

![](_page_43_Figure_1.jpeg)

![](_page_43_Picture_2.jpeg)

### Связанные темы исследований

![](_page_44_Picture_5.jpeg)

![](_page_44_Picture_2.jpeg)

Создание своей области исследования для анализа

возможно:

- на основе предметных подобластей классификации Scopus (ASJC) Research Areas
- на основе представленных Topics и кластеров Topics and Topic **Clusters**
- на основе ключевых слов и фраз в публикациях Scopus Research Areas
- на основе публикаций конкретного журнала (-ов) Research Areas: Entity
- на основе публикаций страны/группы стран Research Areas: Entity
- на основе публикаций организации (-ций) Research Areas: Entity
- на основе поиска в Scopus и импорта найденных результатов в SciVal – Publication Set

![](_page_45_Picture_9.jpeg)

![](_page_45_Picture_10.jpeg)

## Экспорт данных из Scopus

![](_page_46_Picture_5.jpeg)

# Загрузка публикаций из Scopus в SciVal

![](_page_47_Figure_1.jpeg)

![](_page_47_Picture_2.jpeg)

### Использование данных для отчетности, экспорт

![](_page_48_Figure_1.jpeg)

![](_page_48_Picture_2.jpeg)

![](_page_49_Picture_0.jpeg)

### Ежемесячная отчетность Университетов по SciVal

Ежемесячно в формате отчета в SciVal (Reporting) необходимо подготовить:

- 1. Отчет Summary Overview по своему Университету за 2015 ->2018 годы
- 2. Сравнение за период 2009->2018 г. своего университета с двумя выбранными университетами в Узбекистане и двумя международными университетами по показателям:
	- Общее количество публикаций (Scholarly output)
	- Количество публикаций в топ-25% журналов по CiteScore (publications in top journal percentiles, absolute values)
	- Количество публикаций в международном сотрудничестве (international collaboration, absolute values)
- 3. По каждой кандидатской диссертации, выносимой на защиту в Университете анализ актуальности (topic prominence), ключевых авторов и организаций соответствующей научной темы по данным SciVal.

![](_page_50_Picture_8.jpeg)

### Отчет Summary Overview по своему Университету

#### Samarkand State University

![](_page_51_Picture_2.jpeg)

Field-Weighted Citation Impact 愈

0.18

 $h5$ -index $(i)$ 

6

Scholarly Output 念 Authors 83 $\triangle$  $73$   $\triangle$ **同** View list of publications Citation Count 念 Citations per Publication 念  $1.0$ 

83

![](_page_51_Picture_5.jpeg)

### Сравнение своего университета с другими

Scholarly Output \$

**Publication Year** 

![](_page_52_Figure_3.jpeg)

#### $\land$  Metrics details

 $\perp$  y-axis: Scholarly Output 念 Types of publications included: all.

 $\frac{1}{x}$  x-axis: **Publication Year** 

## Анализ актуальности темы,ключевых авторов и организаций в ней

Keyphrases

+ Add Summary to

International Collal

Topic Prominence

29.781

2

![](_page_53_Figure_1.jpeg)

![](_page_54_Picture_0.jpeg)

![](_page_54_Picture_1.jpeg)

SciVal https://www.brighttalk.com/channel/13819/elseviers-research-intelligence http://elsevierscience.ru/files/pdf/3889-scival-quick-reference-quide\_RU.pdf

Андрей Локтев a.loktev@elsevier.com

![](_page_54_Picture_4.jpeg)